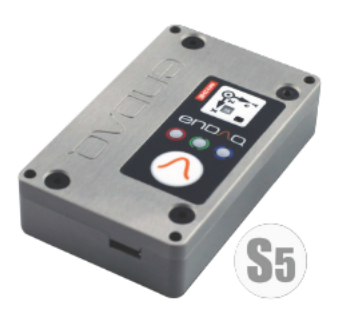

# S5-R500D40

## **S5 Shock Sensor**

Aluminum 7075 Piezoresistive Accelerometer: ± 500g Digital Capacitive Accelerometer: ± 40g Battery: 850 mAh Storage: 8 GB

#### S5-R500D40

The S5-R500D40 is a shock recorder with a high-performance piezoresistive accelerometer, a secondary capacitive accelerometer and other environmental sensors. This model is most popular for shock testing. Its aluminum enclosure improves reliability in harsh environments and widens its frequency response. The S5 offers a larger battery to allow for the longest recording times of our sensors.

#### **Product Features**

- Convenient, Configurable, and Reliable Learn More
- Standalone Measurement System Embedded sensors, storage & power
- Selectable High-Performance Accelerometers Var ab e capac tance, p ezoe ectr c & p ezores st ve Se ectab e measurement range from 16g to 2,000g Se ectab e samp ng rate up to 20,000 samp es per second
- Up to 4 Billion Data Points of Memory
- **Embedded Sensor Suite**  $\bullet$ Gyroscope, magnetometer, pressure, temperature, hum d ty & ght
- Triggering from Sensors and/or Time-Based
- Rechargeable Battery Life of Over 4 Hours Continuous Can operate w th externa power
- Simple USB Interface for Download & Charging
- NIST Traceable Calibration
- Trusted by Over 1,500 Different Commercial Customers

### **Accelerometer Specifications**

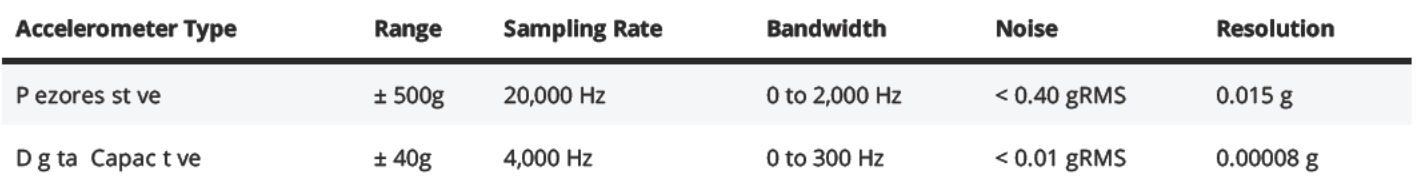

#### **Frequency Response Plot**

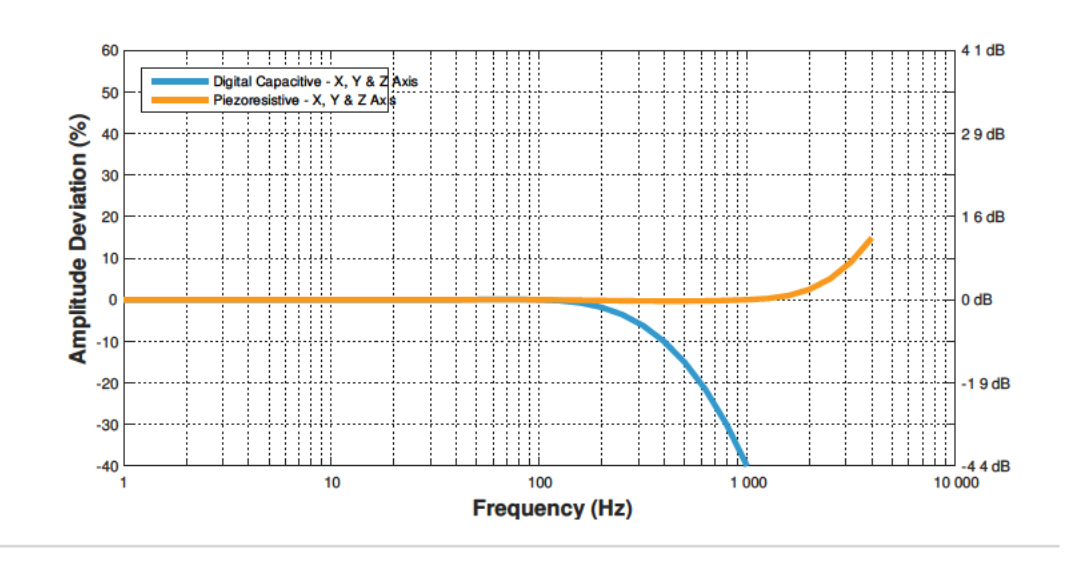

#### **Battery & Storage Performance**

Battery performance is heavily dependent upon the device configuration (sensor sample rates and triggers), battery age (including charging cycles), and temperature. The following table provides the battery life and storage capacity of this device assuming it has a relatively new battery and it is at room temperature. When showing performance it assumes all sensors are on at the default sample rate with the main accelerometer sample rate driving performance. With triggers, it assumes the device is in trigger mode 99% of the time. Here are some additional resources: Setting Sensor Configuration, Battery Specifications, Battery Life Estimator Tool.

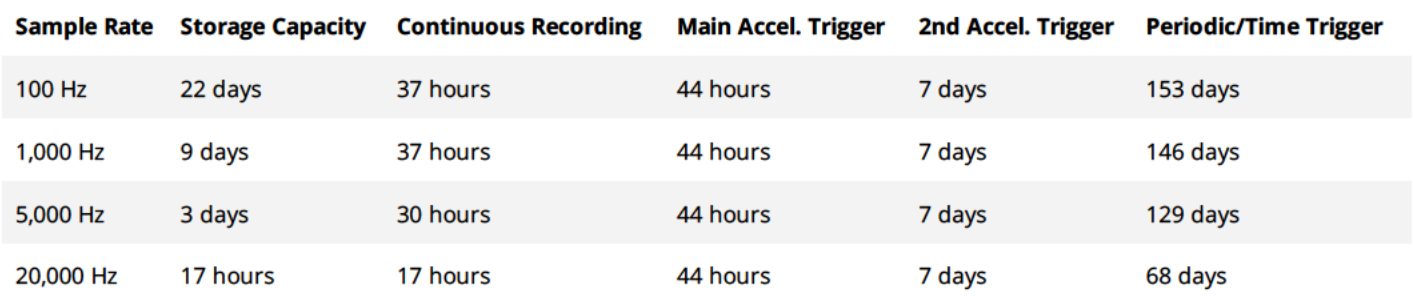

#### **Dimensions**

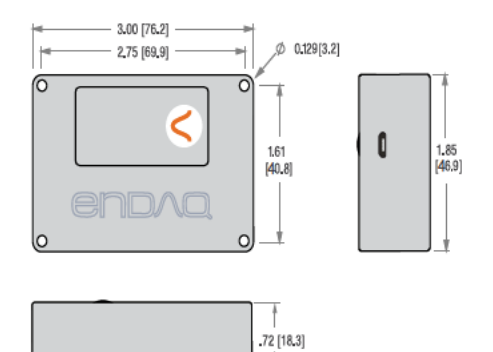

#### **Mechanical Specifications**

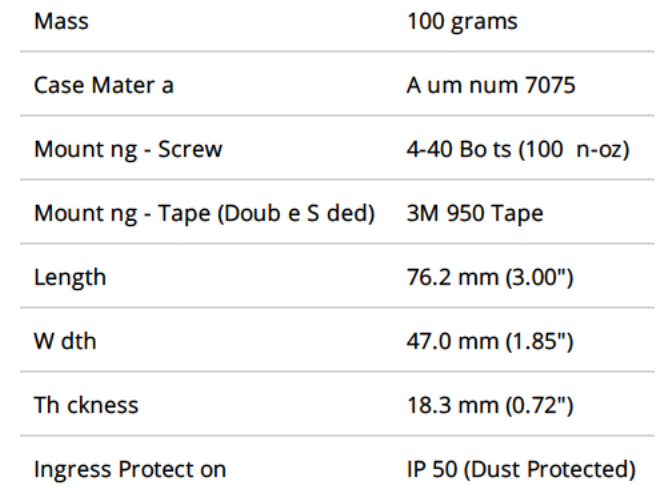

#### **Free Software Features**

# **end/a**

- **• Free Standalone Software Packages** Lab Configuration, Quick Snapshot, Batch File Conversion Analyzer - Analysis of enDAQ Sensor Data in MATLAB
- **• Configure Sensors for Measurement**
- **• Export/Convert Data to CSV or MATLAB**
- **• Analysis** FFT PSD Spectogram Digital Filtering

 $998$ . . . . . . . . . . . . . . . . in 1